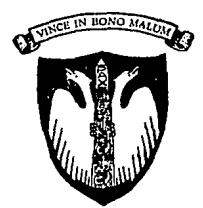

#### UNIVERSIDAD **ANAHUAC DEL SUR**

 $323817$ 

Con Estudios Incorporados a la Universidad Nacional Autónoma de México.

Universidad Anáhuaedel Sur

# ESCUELA DE INGENIERIA

# "SISTEMA DIGITAL PARA El ESTUDIO DE LA HISTERESIS MAGNETICA "

Tesis

Que para obtener el titulo de :

# INGENIERO MECANICO ELECTRICISTA

Presenta:

# GERAROO MORENO BENAVENT

Director de tesis:

# FIS. ESTEBAN AMANO TOYOMOTO

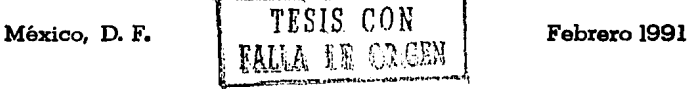

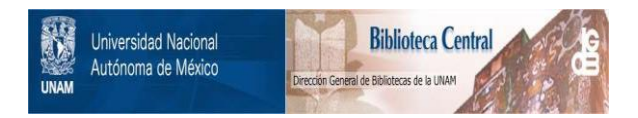

# **UNAM – Dirección General de Bibliotecas Tesis Digitales Restricciones de uso**

# **DERECHOS RESERVADOS © PROHIBIDA SU REPRODUCCIÓN TOTAL O PARCIAL**

Todo el material contenido en esta tesis está protegido por la Ley Federal del Derecho de Autor (LFDA) de los Estados Unidos Mexicanos (México).

El uso de imágenes, fragmentos de videos, y demás material que sea objeto de protección de los derechos de autor, será exclusivamente para fines educativos e informativos y deberá citar la fuente donde la obtuvo mencionando el autor o autores. Cualquier uso distinto como el lucro, reproducción, edición o modificación, será perseguido y sancionado por el respectivo titular de los Derechos de Autor.

CONTENIDO

INTRODUCCION CAP 1 - IMPORTANCIA DE LOS CONOCIMIENTOS DE LA HISTERESIS MAGNETICA 1.1 - EL FENOMENO DE HISTERESIS 1.2 - PERDIDAS DE ENERGIA EN LOS NUCLEOS FERROMAGNETICOS -.-12 1.3 - VENTAJA DE LA OBTENCION Y PROCESAMIENTO DE LOS DATOS 43 1.4- - MODELO CONCEPTUAL DEL DISEÑO Y SOLUCION CHISTERESISCOPIO Y DIGITALIZADOR) \_22 1.5 - DIGITALIZADOR C9111A/HP-85 GRAPHIC TABLED -29 1.5.1 - PROGRAMA DE CALCULO AREA Y DISTANCIAS \_33 152 - PROGRAMA DE ENTRADA DE DATOS GRAFICOS ....33 1.6 - FORMULAS MATEMATICAS PARA EL CALCULO DE LA HISTERESIS MAGNETICA .\_33 CAP 2 - PROCESO DE DISEÑO DEL DISPOSITIVO Y SISTEMA UTILIZADO \_.37 2.1 - MANEJO DEL DIGITALIZADOR Y PROGRAMA UTILIZADO .\_ .. 38  $2.2$  - FORMA DEL DISEÑO  $\ldots$ 40 CAP 3 - PRUEBADEL SISTEMA COMPLETO .\_ .. 44-  $-$  DISEÑO DEL EXPERIMENTO  $\sim$  45 - REALIZACION DEL EXPERIMENTO --46 CONCLUSIONES ·--49 INDICE DE FIGURAS Y FOTOGRAFIAS \_.52 APENDICE A.

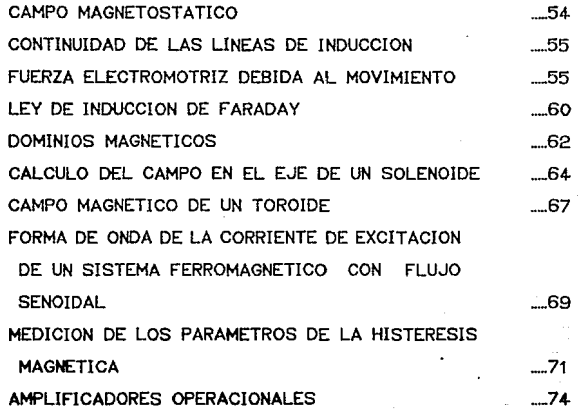

## INTRODUCCION

La Histéresis Magnética es una propiedad compleja que tiene innumerables aplicaciones. por ejemplo~ en núcleos de transformadores y reguladores de voltaje. Una de sus caracterlsticas principales es que involucrei pérdidas de Energ!a.

En este trabajo presentamos un método para evaluar las pérdidas de energía por Histéresis Magnética basado en la medición del area del ciclo por· medio de un Digitalizador· • La potencia disipada se obtiene en Watts, multiplicado por la Trecuencia del campo y el volümen de la muestra.

Para la realización de este trabajo solo nos afocamos a la parte de pérdidas de energia pero con este mismo dispositivo podemos obtener di-ferentes datos de nuestra muestra, obteniendo una huella digital, con esto queremos expresar que nos proporciona las caracteristicas unicas del material.

Como podremos observar al usar las diferentes variables podremos obtener tambien por ejemplo: La "reluctancia" La "permeabilidad". A manera de acordarnos que hay una relación entre un circuito eléctrico y uno magnético pondremos una tabla de analogl as.

 $\overline{7}$ 

### ANALOOIAS ENTRE CIRCUITOS ELECTRICOS V MAGNETICOS.

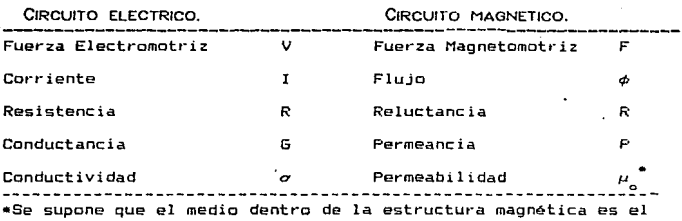

8

**vacio.** 

CAP 1- IMPORTANCIA DE LOS CONOCIMIENTOS DE HISTERESIS MAGNETICA

#### CAP 1-IMPORTANCIA DE LOS CONOCIMIENTOS DE HISTERESIS MAGNETICA

#### 1.1 FENOMENO DE HISTERESIS

Supongase que un toroide se somete a un campo aplicado  $c_1c_1$ it.... La variación de la inducción  $B$  con respecto al campo  $H$  se muestra en la FIOURA 1. material está magnetizado. La corriente en el embobinado es cero Para empezar, supondremos que el y esta condición se representa por el punto "O" en la misma figura. El campo magnético  $H$  se incrementa al aumentar la corriente en el embobinado de e:<c:itación. La densidad de -flujo *B*  se incrementa a lo largo de la curva "OB", la cual es igual a la curva de la FIOURA 1. En <u>"B"</u>, *H=H*max y *B=B*max. La intensidad magnética se disminuye ahora gradualmente. Al contrario de lo que se puede esperar. la densidad de flujo varia a lo largo de una curva diferente llamada "BD". Para un valor específico de H, el valor de  $B$  es más grande cuando  $H$  disminuye, que cuando se incrementa. Se dice entonces que el Tlujo no es Tunci6n reversible con respecto al campo magnético. A esta característica se le llama HISTERESIS. Si se hace circular una corriente en la dirección opuesta el mater·ial se magnetizará en dirección opuesta . La inducción B varía a lo largo de la curva  $"DCB"$ . El campo magnético "OC" se llama campo coercitivo. En el punto  $"9"$  el campo magnético es  $-M$ max y la correspondiente inducción es  $R_{\text{max}}$ .

Si se disminuye gradualmente el campo magnético, la densidad de flujo B varía a lo largo de la curva "B' D' B''" debido a la histéresis. El punto "B''" difiere de "B" por una pequeña

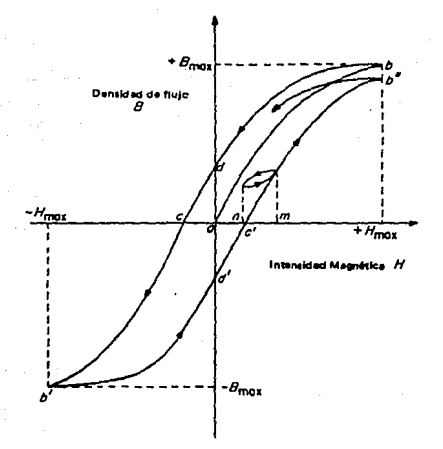

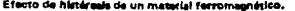

diferencia por lo cual la cu1·va no llega a cerrarse todavia. Si el material se sujeta a ciclos de magnetización repetidos , la  $curva$   $B$  contra  $H$  formará finalmente una curva cerrada. Esta curva se conoce como el ciclo de histéresis. La amplitud de B depende de la amplitud de *H* y la forma del anilla depende del material ferromagnético usado.

#### 1.2-PERDIDAS DE ENERGIA EN LOS NUCLEOS FERROMAGNETICOS

Cuando disminuyen los campos magréticos asociados con núcleos ferromagnéticos parte de la energía almacenada se regresa a la fuente o se convierten en alguna otra forma útil de energía. Sin embargo, parte da la energia almacenada se pierde irremediablemente en el núcleo en forma de calor. Esta pérdida de energia se debe a dos causas principalmente: a) caracteristica de histéresis del 1naterial y b) corrientes inducidas en el núcleo. Estas corrientes son llamadas corrientes parásitas $\frac{1}{r}$  - También - se tienen pérdidas de energla en núcleos sujetos a magnetizaciones <sup>y</sup> desmagnetización ciclica por medio de excitaciones periódicas. Es por esto, que se penso en hacer un sistema digital para medir el pot·centaje de perdidas en este tipo de materiales. El ciclo de Histéresis a bajas frecuencias puede obtenerse sobre un osciloscopio con relativa facilidad. mediante el uso de amplificadores operacionales. Los sistemas para los cuales se penso el uso del prototipo, son para aquellos que trabajan a 60 Hz., por que es el que utilizan: CFE Comisi6n Federal de 1<br>TAMBIEN LLAMADAS CORRIENTES DE EDDY O FOUCALT

Electricidad y CLF Compañia de Luz y Fuerza.

Si se desea ampliar esta in-formación se puede consultar el apéndice A.

### 13- VENTAJA DE LA OBTENCION Y PROCESAMIENTO DE LOS DATOS DIGITALES

El procesamiento digital de la información nos facilita y simpli-fica los analisis, por que tenemos que hacer algun procedimiento matemático posterior al diseño de nuestro sistema. Solamente se tiene que aplicar una Analogi a con el Cálculo de Area y Obtenemos los resultados.

Al obtener los datos en forma gráfica por medio del sistema y un osciloscopio, podemos obtener una fotografia «FotograFIA » para despues poderlo digitalizar obteniendo los datos con mayor rapidez y seguridad. La digitalización no es directa, ya que primero se toma una fotografía para despues digitalizar.

Para calcular la Histéresis Magnética se debe calcular el area encerrada por el ciclo y así poder determinar su valor. Al digitalizar los datos nos ahorramos mucho tiempo asi como el hacer muchos calcules largos, tambien se eliminan los errores que pueden acarrear los calcules.

## FOTOGRAFIA 1 RESULTADO DE LA CURVA DE HISTERESIS POR EL HISTERESISCOPIO.

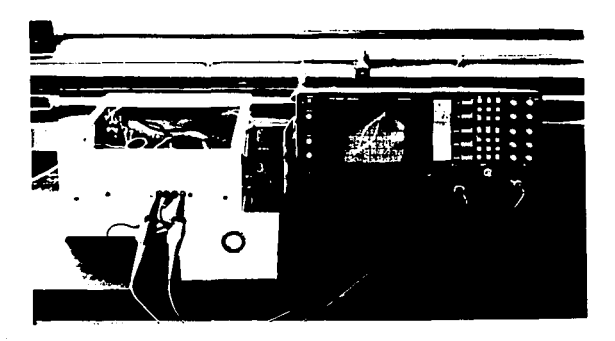

#### IMPORTANCIA EN PERDIDAS DE ENERGIA.

La irreversibilidad es una causa de pérdida de energía en muchas de las aplicaciones de los materiales ferromagnéticos.

Durante el proceso de magnetización de un material -Ferromagnético, se consume una cierta cantidad de energía, la cual es obtenida de la corriente de magnetización suministrada. Se efectúa así un trabajo por unidad de volumen, necesario para magnetizar dicho material, de un estado de magnetización M<sub>i</sub> a un estado de magnetización M2 • siguiente expresión : Este trabajo esta dado por la

 $w = \int_{0}^{M_{2}} H dH$ 

Si queremos magnetizar una muestra de hierro, desde un estado desmagnetizado M<sub>2</sub> = 0, a un estado de saturación M<sub>2</sub> = M<sub>2</sub>, el trabajo por unidad de volumen necesario para saturar dicha muestra, esta dado por la ecuación arriba mencionada y es igual al área encerrada por la curva de magnetización inicial, la l1 ${\sf ne}$  M =  ${\sf M}_{_{\bf S}}$ y el eje de las ordenadas, ver FIGURA 2.

Parte de la energía suministrada para este trabajo, se almacena como energ!a potencial y parte se disipa como calor, el cual es generado por lo procesos irreversibles que tienen lugar dentro del

### FIGURA 2

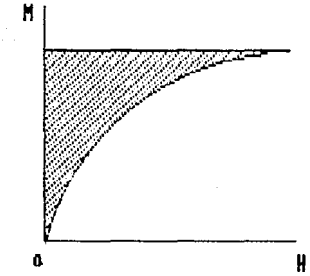

TRABAJO POR UNIDAD DE VOLUMEN NECESARIO PARA SATURAR UN MATERIAL FERROMAGNETICO

material.

Ahora bien, dado que en un ciclo de histát·esis, FIOURA a, la energ!a potencial puede regresar a su valor original~ el trabajo resultante se debe únicamente a los efectos disipativos que tienen lugar en el material.

La pérdida total de energ!a durante el ciclo completo esta dada por:

$$
M = \begin{pmatrix} M^2 & M^2 \\ M & -M^2 \end{pmatrix} \quad \text{and} \quad M^2
$$
\n
$$
M = \begin{pmatrix} M^2 & M^2 \\ M & -M^2 \end{pmatrix}
$$

Que es el área total dentro del ciclo de histéresis. FIOURA  $\mathbf{a}$ .

Por todo lo anterior y otros puntos a considerar vemos la importancia de tener unos datos confiables.

Por otro lado, es interesante señalar que la pérdida de energía por histéresis ocurre 120 veces por segundo en un dispositivo como un transformador de potencia. La pérdida por ciclo es pequeña: aproximadamente de "20 mW-seg/Kg " en un transTormador de alta calidad a 60 Hz. $<sup>2</sup>$  Pero hay muchisimos ciclos en un dia así como</sup> una gran cantidad de hojas de acero magnético en servicio en nuestra vida diaria. Sumar las pequeñas pérdidas de energía de cada transformador o equipo de inducción, nos daremos cuenta de los millones de miles de millones de pesos que se pierden por este

2<br>Toonversion de Eneroia Electrowecanica - Oourishankar

FIGURA 3.

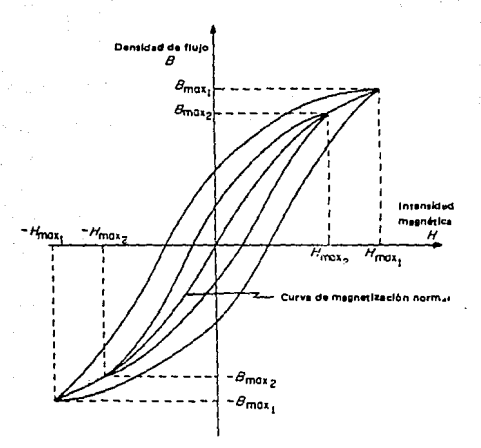

#### Familia de anilios de histéresis tización normal.

concento. Por lo que hay oran interés de hacer que estas mérdidas disminuvan.

También hay que saber que un ciclo de histéresis. o sea la relación que resulta, entre la intensidad del campo magnético aplicado y la maonetización , es compleio y no se puede representar por una fórmula sencilla, ya que la magnetización no sólo está dada por el valor del campo H. sino que depende de muchas otras variables (historia de la muestra).

La Histéresis magnética es una propiedad compleja que tiene innumerables aplicaciones, por ejemplo, en núcleos de transformadores y reguladores de voltaje. Una de sus caracteristicas principales es que involucra pérdidas de energia, ya que no está determinada unívocamente (para un valor de campo existen dos valores posibles de magnetizaci<sup>4</sup>n), y el \*rea encerrada por el ciclo es proporcional a la energía disipada.

En este trabajo presentamos un método para evaluar las pérdidas de energía por histéresis magnética basado en la medición del area del ciclo por medio de un digitalizador (H.P.9111a). El area del ciclo es iqual a

 $w = \frac{W}{\sqrt{1-x^2}} = \int H dB = (J/m^3)$ 

donde:

w = pérdidas por ciclo y por unidad de volúmen  $W =$  pérdidas por ciclo

 $H = \text{campo}$  aplicado

 $B =$  inducción producida

 $v = volume$ 

La potencia disipada se obtiene *en* watts, multiplicado por la frecuencia del campo y el volumen de la muestra.

Presentamos algunos resultados obtentdos can muestras de cintas amorfas ferromagnéticas y ferritas.

Practicamente, para obtener las perdidas en unidades absolutas, es necesario trans-formar las mediciones de area (en cm<sup>2</sup> sobre una figura de histéresis típica) a las escalas de voltaje en osciloscopio, y de estos voltajes, a unidades de ampere/metro en campo aplicado H y tesla en inducción B.

Las ecuaciones de transformación resultantes son:

$$
H = \frac{n}{2\pi R_p} \left( \frac{R_+ + r}{2} \right)
$$

$$
B = \frac{R_1 + C_2}{n_a + y + (R_1 - r) + k} = V
$$

#### donde:

 $H =$ campo aplicado nP= número de vueltas *en* el primario RP= resistencia en serie en el primario  $R =$  radio mayor del toroide  $r =$  radio menor del toroide V = voltaje fijo en la via X  $B =$  inducción resultante  $R =$  resistencia del integrador Cr= capacitancia del integrador nia = número de vueltas en el secundar· io  $y =$  espesor del toroide k constante de ampliricación del sistema V= voltaje pico en la via <sup>y</sup>*<sup>y</sup>*

Las ecuaciones están *en* el sistema MKS. Las pérdidas resultan entonces:

 $W = H B = V_y V_y \alpha$ 

donde a incluye todos los parámetros constantes para el sistema y una muestra de geometría dada.

El area calculada es:  $V_y$   $V_y$ 

#### 1.4-MODELO CONCEPTUAL DEL DISEÑO Y SOLUCION

#### H!STERESISCOPIO.

El ciclo de Histéresis magnetica es una de los mas fundamentales expresiones de orden magnético.

En el caso de los materiales magneticos suaves. los ciclos de histeresis son -fáciles de obtener en el osciloscopio por medio de un simple circuito electrónico. La muestra magnética en forma toroidal se usa como nucleo de transformador. Al campo externo se le aplica una corriente e.c. en su embobinado primario co<mark>mo</mark> se muestra en la El campo aplicado indica la variación del flujo en la muestra y se detecta en el voltaje e.c. en el embobinado secundar·io. como resultado de: la ley de inducción electromagnética. Esta señal se integra y recibe en el eje "y" del osciloscopio. Se usa una serie de resistencias en el embobinado primario, para obtener una señal proporcional a la corriente *a.* partir del campo aplicado. Este voltaje se aplica al eje "x" del osciloscopio *y* la compat·ación de B vs H pueden observarse en la pantalla del osc:i loscopio.

Las componentes usadas son un generador de señal, un amplificador de potencia para generar el campo aplicado, el voltaje del secundario es generalmente baja, por lo que conviene un amplificador de voltaje antes del circuito integrador.

El arreglo general descrito puede usarse también para medir la permeabilidad magnética como función de la temperatura. Esta

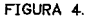

### FORMA PARA EL ESTUDIO DE LOS CIOLOS DE HISTERESIS

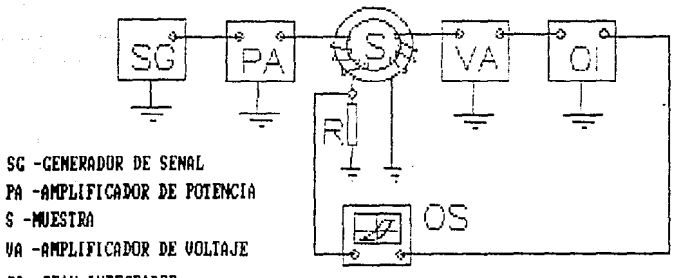

01 -OPAN INTECRADOR

09-09CILOSCOPIO

propiedad es útil para determinar la temperatura de Curie<sup>3</sup>. Para medir la permeabilidad inicial, el campo aplicado (apartir- de la corriente primaria> debe ser muy pequefia para permanecer en el intervalo de magnetización reversible (no que resulte la histéresis). El voltaje secundario es proporcional a la permeabilid•d magnética. En el presente caso, la alta corriente del primario es necesaria para obtener el intervalo de magnetización irreversible y el voltaJe secundario debe integrarse para obtener la inducción magnética de la muestra.

Para determinar el valor del campo aplicado en el eje "x" tenemos:

$$
H = \frac{n_p i_p}{2 r_m}
$$

donde:

H- campo aplicado.

n vueltas en el embobinado primario.

i corriente eléctrica en el embobinado primario.

r radio medio de la muestra toroidal

as! como

$$
i_{\mathbf{p}} = \mathbf{v}_{\mathbf{p}} \wedge \mathbf{R}_{\mathbf{p}}
$$

 $\frac{3}{11.4}$  TEMPERATURA DE CURIE O PUNTO DE CURIE ES LA TEMPERATURA ENCIMA DE LA CUAL LA SUSTANCIA F'ERROMAONETlCA CONVIERTE **TIM** PARAMAGNETICA [PROPIEDAD DE LAS SUSTANCIAS CUYAS CAPAS<br>ELECTRONICAS\_NO\_ESTAN\_COMPLETAMENTE\_SATURADAS\_\_DE\_FORMAR\_\_MOLECULAS ELECTRONICAS NO ESTAN COMPLETAMENTE SATURADAS DE FORMAR DIPOLARES MAGNETICAS ]

donde:

V<sub>p</sub>- Es la caida de voltaje a través de la resistencia en serie en el primario.

R<sub>n</sub>- Resistencia en serie en el primario.

y usando los diámetros interior y exterior de la muestra tenemos:

$$
H = \frac{n_p}{R_p + D + D} V_p
$$

El campo aplicado se detecta a partir del voltaje del eje del osciloscopio.

El voltage secundario es función de la variación de flujo de la muestra esto es:

$$
V_{\rm g} = - n_{\rm g} \frac{d\phi}{dt}
$$

donde

V<sub>s</sub>- Voltaje secundario n - Vueltas del embobinado secundario dø/dt- Variación del flujo magnético con respecto al tiempo

El flujo esta dado por:

 $=$  B dA

donde:

B- Inducción Magnética

dA- Diferencial de area y dA = *y* dr"

 $d\phi = \delta$ dr FIGURA  $\sim$ 

*v-* Espesor de la muestra

podemos escribir

$$
V_a \text{ d}t = -n_a \text{ B } y \text{ d}r
$$

esta ecuación podra ser integrada al suponer que B es uniforme adentro de la muestra, que es una buena aproximación.

$$
B = \frac{V_{\rm g} dt}{n_{\rm g} y + R_{\rm g} - r_{\rm g}}
$$

El circuito de integración obtenemos

$$
V_i = \frac{1}{R L} V_g dt
$$

donde

vi- voltaje integrado RC- Componentes en el amplificador operacional <valores de las resistencias y capacitancias)

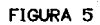

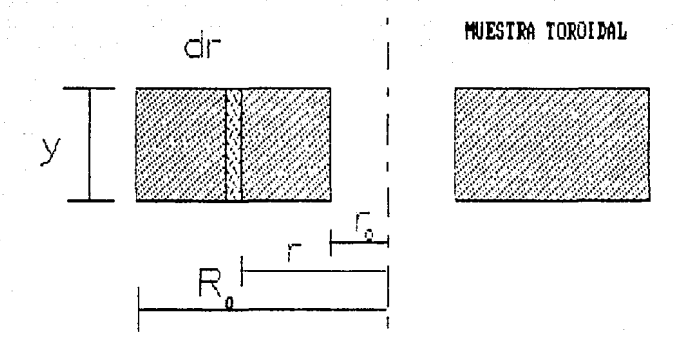

 $\mathbf{r}_{\text{o}}$  RADIO IMTERNO, R $\frac{1}{0}$ RADIO EXTERNO, dr DIFERENCIAL DE RADIO

Finalmente la inducción magnética es dada en función **de** Ine términos del voltaje integrado.

$$
B = \frac{RC}{n_{\rm s} \mu (R_{\rm s} - r_{\rm s})} \quad \nu
$$

En el caso de los materiales ferromagnéticas la frecuencia de trabajo puede ser tan alta como 1 KHz. La resistencia eléctrica de estos materiales es lo suficientemente pequeña para prevenir pérdidas de conductividad.

Esta frecuencia esta por abajo del fenomeno, de resonancia relajación del dominio magnético (Apendice A) de las paredes. **Un** amplificador normal es capaz de producir una corriente pico de 4A. en una muestra de dimensiones normales ( 2 cm OD, 0.5 cm ID ), con una n\_ de 20 vueltas que da unos 1000 A.m ( picos ) en el campo anlicado. Este campo es suficiente para el estudio de pequeños ciclos de Histéresis en un rango completo de materiales magnéticos suaves.

Como sea, en algunos casos la corriente aplicada en el embobinado primario es suficientemente alta para producir calentamiento en la muestra. El incremento en temperatura encamina a un cambio del valor en la saturación magnética coactuando los valores de el campo y el magnetismo anisotrópico $\frac{4}{7}$ . Estos cambios introducen o provocan algunos cambios en los ciclos de Histéresis.

TIENE CIERTA DEPENDENCIA , NO INTRODUCE UN CAMBIO EABILIDAD MAGNETICA.

#### 15 - DIGITALIZADOR. C9111A/HP-85 GRAPHICS TABLETJ

Para poder usar el digitalizador debemos obtener algunos datos ya que no se tiene una conección directa con nuestro dispositivo. Esto es , como se explicó antes. a que usaremos los recursos existentes adaptandolos de la mejor manera. Esto implica un ahorro de dinero por que usanos nuestros equipos al máximo.

Pat·a poder digital izar los datos. se obtuvieron unas fotografias de los datos en el osciloscopio. Se hicieron unas ampli-ficaciones conservando la escala para que se pudieran hacer los calculos del area , para así poder obtener la Histéresis de las diferentes muestras. (como se muestra en las fotografías) FOTOORAFIA Z KS DE UNA FERRITA Y LA FOTOORAFIA 3 DE UN MATERIAL AMORFO.

El digitalizador tiene un conjunto de programas que nos dan una ayuda y versatilidad para el cálculo. Los programas que contiene son:

- 1) El programa de dibujo llamado "DRAW"
- 2) Menu creador para el programa de dibujo, llamado "PLOTD"
- 3) Programa pai-a el cálculo de areas y distancias llamado "AR&DIS"
- 4) Menu creador para el programa de area y distancia llamado "PLDTA"

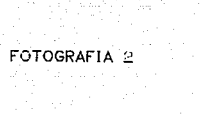

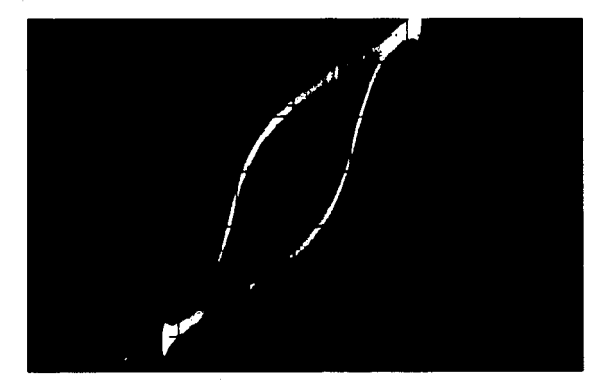

tki.<br>Pro

it a

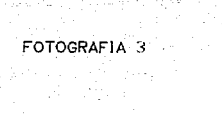

 $\frac{1}{2} \frac{1}{2} \frac{1}{2}$ 

 $\tau$  variation  $\tau$ 

i<br>Ka

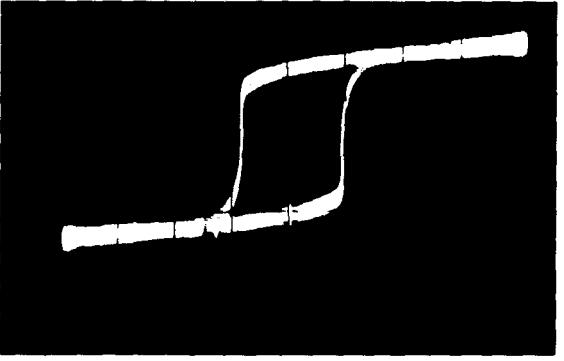

 $\mathcal{L}_\text{max}$  and the sequence of the sequence of  $\mathcal{L}_\text{max}$ 

 $\label{eq:optimal} \textit{supp}(\mathcal{L}_1) = \sum_{i=1}^n \sum_{j=1}^n \mathcal{L}_j(\mathbf{x}_i, \mathbf{y}_i) \textit{ is a non-compact map } \mathcal{L}_1$ 

in a m<br>Tali  $\mathcal{A}^{\pm}$  in

5) Programa de linea continua llamado "CONTIN"

á) Menu creador para el programa de linea continua.

7> Programa de entrada de datos gra-ficos llamado "GRDATA"

- BJ Demostración musical llamada "DAISY" (interacción del computador y la tarjeta)
- 9) Juego de asteroides llamado "ASTER"
- 10) La demostración llamada "OEMO"
- 11) El auto comienzo "AUTOST"

Muchos de éstos no los vamos a utilizar, solo los de calculo de areas y distancias, así como el de introducción de datos oráficos.

Por lo que *se* dara una breve explicación sola de los programas involuct·ados en este trabajo.

El digitalizar, se hace de una manera muy sencilla. Se tiene la pluma conectada a la base del digitalizador-. Y se siguen los pasos siguientes:

- a) Con la pluma en la mano se acerca hasta la super-ficie que queremos digitalizar.
- bJ Se presiona ligeramente hacia abajo hasta que se siente que se conecto (switch), y se deja de presionar.
- c) Cada una de las digitalizaciones es acompañada por uno de cuatro tonos di-ferentes. Son dos propositos -fundamentales el de los di-ferentes tonos.
	- 1) Signi-fica que se ha digitalizado algo.
	- 2J Dependiendo del tono se van dando di-ferentes indicaciones.

#### 1.5.1 PROGRAMA PARA EL CALCULO DE AREA Y DISTANCIA.-

Para empezar se debe de especificar la escala en la que se encuentra el plano, en cualquiera de las unidades (pueden ser centimetros, pulgadas, etc). Despues de esto es facil el cálculo deseado.

En este programa se puede establecer que tan preciso se desean los calculos, así como las variaciones deseadas tanto en un eje como en otro.

Tambien se puede marcar o indicar. al var·1ar determinado porcentaje en un eje u ot1·0 se haga la digitalización o no.

#### 1.5.2 PROGRAMA DE ENTRADA DE DATOS GRAFICOS.

Este programa nos sirve para poder almacenar los datos de la digitalización y ayudarnos para otros posibles cálculos.

### 1.6 FORMAL AS MATEMATICAS PARA EL CALCULO DE LA HISTERESIS MAGNETICA

Para aplicar el método, una de las partes más importantes es el definir las dimensiones que se van a utilizar, ya que las variables utilizadas deben estar en los sistemas CGS o en Ml<S. En este trabajo se utilizo el sistema MKS.

El area bajo la curva BH es equivalente al area que se obtiene

en el osciloscopio, en donde el "eje\_X" es proporcional a H y el "eje\_Y" proporcional a B deacuerdo a las siguientes relaciones:

$$
B = \frac{R C V_y}{e (R_y - r_y)K}
$$

 $R = resistance$ ia del integrador  $C =$  capacitancia del integrador  $V_v =$  el voltaje que se lee en el osciloscopio en el eje. e = espesor de la muestra  $R_{\mu}$  radio mayor  $r_{\perp}$ = radio menor

K = factor de amplificación de los operacionales.

$$
y \quad H = \frac{i}{2 \pi r_{\text{mo}}}
$$

sabemos que

de lo anterior podemos escribir H de la manera siguiente

 $i = 1$  $R_{-1}$ 

 $H = \frac{V}{2\pi r_{\text{me}}R_{\text{ent}}}$ 

V = Voltaje leido en le eje X del osciloscopio  $r_{m0} = (R_{M} + r_{m})/2$ R<sub>ant</sub> Resistencia limitadora en el primario.

En el caso de B. las variables constituyen  $e<sub>1</sub>$ factor geométrico. ya que

$$
\frac{R C}{K} = cte = K_o
$$

$$
B = \frac{K_0 V}{1 - K_0 V} = \frac{K_0 V}{1 - K_0 V}
$$

$$
r_{mi} = R_{gi} - r_m
$$

Para el caso de H.

 $\mathcal{L}$ 

$$
K_{\mathbf{t}} = \frac{1}{2\pi R_{\text{av}}}
$$

entonces

con

$$
H = K_{\frac{1}{2}} \frac{V_{\frac{1}{2}}}{r_{\text{max}}}
$$

Por lo que

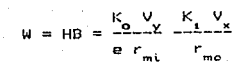

 $\mathbf{a}$ sea que

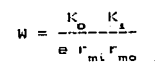

$$
V_y = \frac{K_0}{e} \frac{K_1}{m_1} + (AREA)
$$

CAP 2-PROCESO DE DISEÑO DEL DISPOSITIVO Y SISTEMA UTILIZADO.

### CAP 2- PROCESO DEL DISEÑO DEL DISPOSITIVO Y SISTEMA UTILIZADO 2.1) MANEJO DEL DIGITALIZADOR Y PROGRAMA UTILIZADO.

### CALCULO DE AREA Y DISTANCIA.

#### FORMA DE CORRER EL PROGRAMA.

Se requiere el programa de Cálculo de Area/Distancia por lo que se corren los comandos siguientes:

- 1) LOAD "AR&OIS"
- 2) LOADBIN "TRACKA"
- 3) Despues la tecla de correr programas "RUN"

La tarjeta tiene 16 teclas de funciones de las cuales este programa solo usa 14. Como no concierne el explicar cada una de las funciones sino el decir la operación que realizan, solo se nombraran.

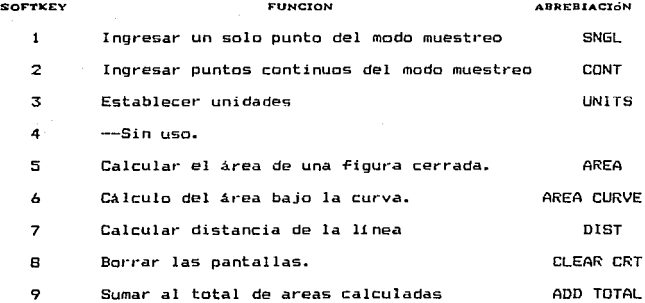
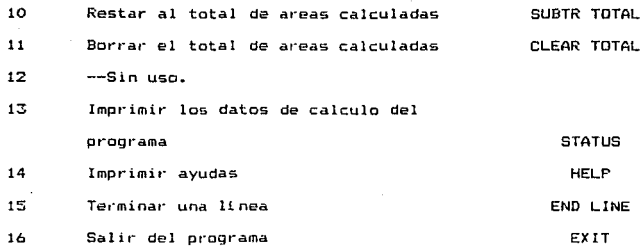

Como se explico en la parte anterior y en el capitulo uno. esta tarjeta digitalizadora nos simplificara los cálculos de los datos obtenidos por nuestr·o sistema. Este programa nos ayudara en la obtención de datos y nos liberara de tener que hacer cálculos de areas por integrales o de otra forma . Como ya se explico a las pérdidas son obtenidas a partir del cálculo del area. Al utilizar este programa de Hewlett Packard con su respectiva tarjeta digitalizadora, es una forma de utilizar los recursos existentes en el Instituto de Investigaciones de Materiales (U. N. A. M.). y dar un ahorro a esta Institución al no tener que comprar equipo nuevo.

#### 2.2) FORMA DEL DISEÑO.

Para realizar estas pruebas, montamos el sistema en una tableta  $\sim$  de experimentos (proto-board) r $\,$ ouxa d, embobinamos algunas muestras tanto de -ferrita como *de* material amor-fo y llevamos acabo el experimento preliminar. También hay que tener en cuenta el arreglo para que no se tenga una desviación de C.D. o tambien llamada offset.

Como se explico en el capítulo uno las pérdidas que se tienen son pequeñas, aunque al sumar todas las pérdidas de todos los aparatos son cuantiosas, estas perdidas son de muy poca potencia y mas si son muestras de laboratorio $\frac{5}{7}$ , por lo que en las pruebas preliminares se tuvieron problemas al ser la señal demasiado pequef'ia, lo que nos dio como resultado el tener que cambiar la Terma de integrar la sefial y el tener que hacer otro tipo de sistema ..

Despues de analizar los datos obtenidos en las pruebas preliminares se llego a la conclusión, de utilizar un sistema que amplificara la señal y que lo integrara, por lo que se escogio un par de amplificadores operacionales para amplificar<sup>-</sup> la señal *y* elminar la corriente de offset y por simplicidad en el diseño el integrador se prefirio que fuese pasivo.

Para amplificar la señal se utiliza un amplificador operacional con un arreglo para que tenga una ganancia determinada por sus componentes. Pero esta señal se tiene por la entrada inversora  $\mathbf{r}$ son HACED EXPERIMENTOS DE LA SATURACION. HISTERESIS MAGNETICA Y SON DE TAMAÑO MUY PEQUEÑO.

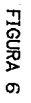

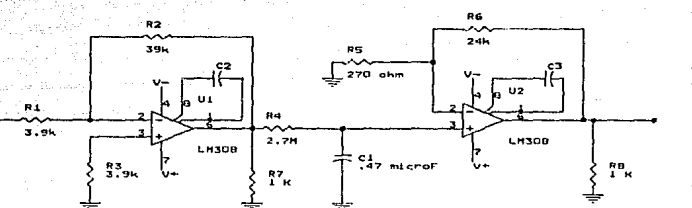

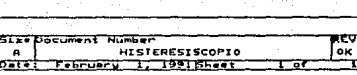

de operacional por lo que hay que hacer todo un arreglo para obtener esta señal en forma positiva.

Como se sabe según los valores de las resistencias de retroalimentación será la ganancia del voltaje. (Apéndice A).

Para este sistema se realizara la placa para colocar  $1<sub>OS</sub>$ circuitos, que se hace el diseño por computadora con un programa llamado ART WORK. El diseño definitivo se muestra en la **FIGURA** Esta impresión muestra el circuito como quedara en la parte  $\overline{2}$ alqunas de para soldar. Se tiene que tomar en cuanta que  $1a5$ componentes deben de estar fuera de esta placa. nst. comp que alounas conecciones son por medio de cables.

FIGURA 1

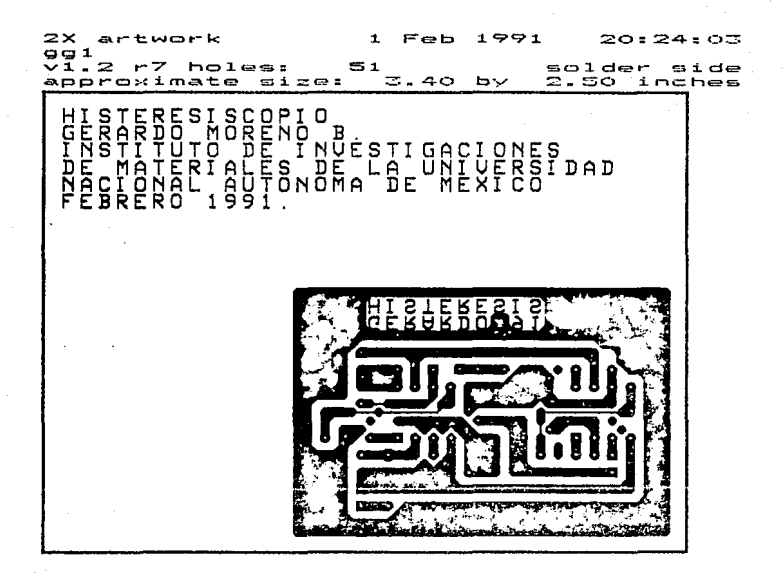

#### **CAP** 3- PRUEBA DEL SISTEMA COMPLETO.

#### CAP 3- PRUEBA DEL SISTEMA COMPLETO.

#### 3.1) DISEÑO DEL EXPERIMENTO

Para llevar acabo el experimento se tuvo que embobinar varios toroides de diferentes materiales para el poder hacer las diferentes pruebas. En realidad el llevar acabo este experimento no es de una gran complejidad.

1- Preparación de las muestras (tipo de materiales y saber algunas pequeñas características de cada toroide)

2- Utilizar el sistema y asi obtener- los datos necesarios, para mostrar el buen funcionamiento de éste ..

3- Obtener las fotografias necesarias para poder digitalizar los datos obtenidos.

4- Decir lo bueno y lo malo de obtener los datos de esta forma.

Esta es una forma muy simple de llevar acabo el experimento en el cual se nota como se utilizó los recursos existentes, que es uno de los principios para la realización de este sistema~

#### 3.2) REALIZACION DEL EXPERIMENTO.

Los pasos que se siguie,.on en el desarrollo del experimento -fueron los siguientes:

1-Se embobinaron varias muestras de diferentes materiales, para que al saturarse se obtengan diFerentes curvas de Histéresis. Las muestras de las que se obtuvieron los resultados fueron de los materiales: 1) amorfo FotooRAFIA 2, 2) ferrita FotooRAFIA s

2-Se colocaron las muestras en el sistema para obtener· fotografias de cada una de las pruebas.cLAs Fotografias son FOTOORAF'IA *4* MATERIAL AWORFO. Y LA FOTOORAFJ1\ '!S FCRRJ:TAJ En esta parte se tuvo que tener especial cuidado de observar un orden riguroso para no cambiar los datos de cada una de las fotografías.

3-Despues de que se revelaron, las, fotografías, se hizo una amplificación, para despues digitalizar los datos en la tarjeta 9111A de Hewlett Packard.

# FOTOGRAFIA 4

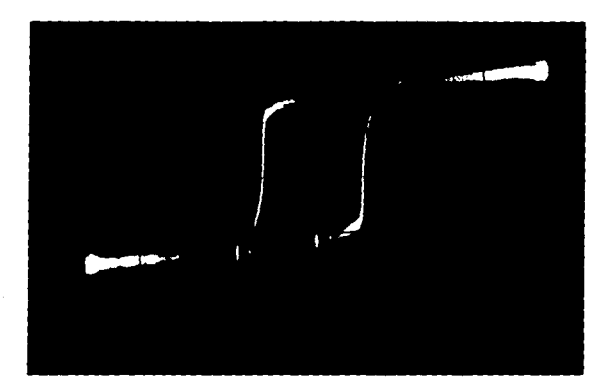

al Baltania (n. 1892)<br>1903: Paul III, primeira (n. 1805)<br>1903: Paul II, primeira (n. 1805)

## FOTOGRAFJA *G*

۳Ì

## CONCLUSIONES

Despues de la elaboración de este trabajo podemos constatar los resultados obtenidos por nuestro sistema, el cual nos facilita el estudio de la Histéresis Magnética. para obtener ahorro de tiempo durante la elboración de las mediciones asi como ahorro de dinero al determinar si determinado Nucleo tendra un mayor· rendimiento que otro.

Se daran algunos datos de las muestras utilizadas, los cuales son de gr·an importancia para la obtención de las curvas de Histéresis Magnética (valores).

En la muestra de material Amor-fo usamos dos embobinados uno con 20 (veinte) vueltas y otro con 10 (diez) vueltas. El diametro mayor de la muetra es de 4 cm, asi como el diametro menor es de 3 c:m.

El Toroide de Ferrita tiene dos embobinados tambien, uno de ellos con 20 Cveinte) vueltas y el segundo con 10 (diez) vueltas. En lo que respecta a los díametros, el mayor mide 3.15 cm y el menor 2 cm.

De las Fórmulas Matemáticas explicadas en el capítulo uno obtenemos los valores:

 $R =$ 

#### v tambien tenemos

Para obtener W

$$
w = HB = \frac{K_{0}K_{1}}{1} \cdot V_{y}V_{y}
$$

Para obtener los valores de el producto de los voltajes donde se aplicó un factor :

 $-$  1.44  $\textsf{cm}^2$  calculado en el digitalizador es el equivalente a icm<sup>2</sup> reales de nuestra lectura.

Al dioitalizar nuestra amplificación obtuvimos una area de  $38.04$  cm<sup>2</sup> de lo cual es en realidad de 26.42 cm<sup>2</sup>. Comp nuestra señal se encontraba en la lectura a 10 10 y a 20mV osea  $\mathbf{u}$ equivalente de  $.02V^2$  tenemos que el valor de voltaje es de  $0.5284V^2$ . De todo lo anterior obtenemos el valor de:

$$
W = 0.23 \text{ mW}
$$

Como se ve al utilizar este sistema nos ahorramos muchos posibles errores de cálculo y errores humanos.

Para hacer una conclusión más en forma de aplicación, al ver que el dispositivo nos proporciona unos resultados reales y al

pensar todas las aplicaciones posibles del mismo para el uso de CFE (Comosión Federal de Electricidad) y CLF (Compañia de Luz  $\mathbf{v}$ Fuerza), así como su bajo costo de fabricación y su alto precio de venta para las grandes compañias, podemos decir que si Sē fabricaran para venderse a estas compañías sería un gran negocio.

#### INDICE DE FIGURAS Y FOTOGRAFIAS

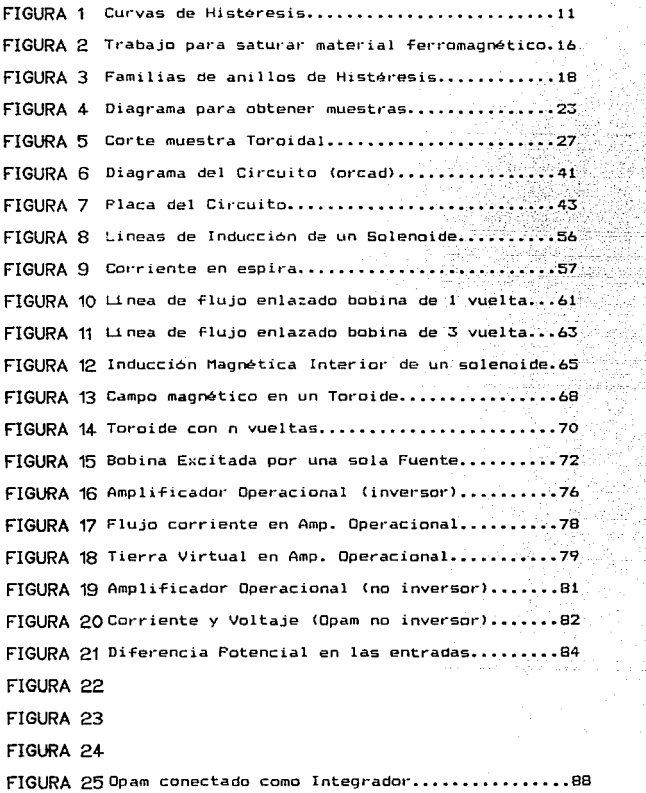

86

r en li r aktivna pokribal 39. Ŧ,

8

FIGURA 26 Opam conectado como Integrador (no offset) .... 91

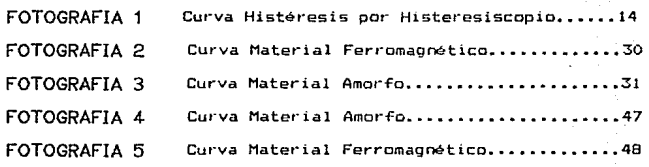

#### **APENDICE**

#### PARAMETROS CARACTERISTICOS DE LA HISTERESIS MAGNETICA

Los circuitos magnéticos surge de la semejanza can el análisis de los circuitos resistivos de cd. La única diferencia importante radica en la naturaleza no lineal da las porciones ferromagnéticas del cir·cuito magnético; los metodos adoptados son similares a los que se requieren en los circuitos eléctricos no lineales.

#### CAMPO MAGNETOSTATICO-

Consideramos las -fuerzas sobre cargas colocadas en un campo eléctrico creado por otras cargas fijas. Si alguna o todas las cargas, incluyendo a la de prueba estan en movimiento, estas cargas movibles experimentan algunas fuerzas adicionales (además de la fuerza de Coulomb). Estas fuerzas que son debidas a la velocidad de las cargas en movimiento, son llamadas -fuerzas magnéticas y la región en la cual existen es llamada como campo magnético. En otras palabt·as, nosotros de-finimos un campo magnético en terminas de campos eléctricos en movimiento.

Un campo magnético es usualmente considerado compuesto de lí neas de fuerza llamadas lí neas de flujo o lí neas de inducción representadas por  $\phi$ . El número de líneas de inducción por unidad de área (el área se mide en un plano perpendicular a las lineas de inducción), es una medida de la fuerza del campo magnético y es llamada densidad de flujo, representada por B.

#### CONTINUIDAD DE LINEAS DE INDUCCION.-

El flujo o Linea de Inducción producidas por las corrientes, siempre forman un circuito cerrado. En una región específica, el número que entra es igual al número de 11 neas que sale. Por ejemplo en la FtOURA e, las lineas punteadas representan una superficie cerrada. El flujo que entra a esta superficie es el mismo que sale.

Esto se expresa matemáticamente por la relación

*f,.B* n 6A n-es el vector· untarlo normal a la super-ficie A

Otra forma de esta relación es Diver:gencia B=O Las ecuaciones anteriores son algunas veces llamadas Ley de Gauss para campos magoéticosÉ

#### FUERZA ELECTROMOTRIZ DEBIDA AL MOVIMIENTO.

Cuando se desplaza un circuito de forma fija en una región en la que existe un campo magnético, aparece en el circuito una FEM<sup>Z</sup> inducida. Podemos calcular la magnitud de este eTecto aplicando las leyes que dan la fuerza magnética que obra sobre una carga en movimiento. En la Figura e, se ve una espira rectangular conductora que se mueve hacia la derecha *en* un campo perpendicular

 $\acute{\textbf{b}}$  LAS RELACIONES CORRESPONDIENTES PARA UN CAMPO ELECTRICO SON

$$
f_{A} \circ_{n} \mathrm{d}A = f_{V} \circ \mathrm{d}v
$$

 $\frac{7}{5}$  FEM-- FUERZA ELECTROMOTRIZ

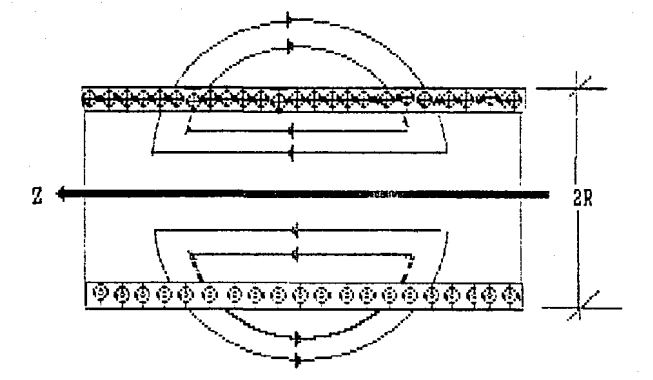

#### LINEAS DE INDUCCION EN UN SOLENOIDE

#### FIGURA 9

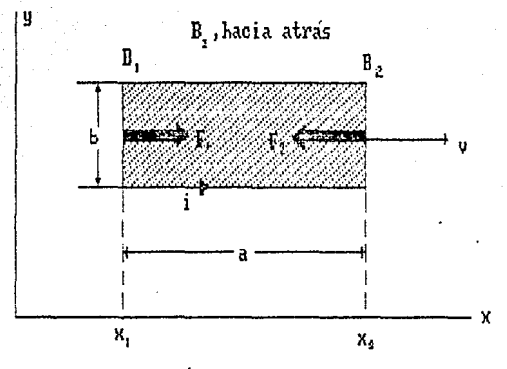

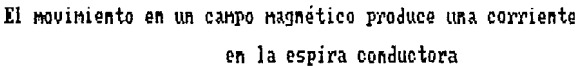

al plano de la espira y que varia únicamente a lo largo del "eje  $x''$ . Se calcula la fuerza de origen magnético ejercida sobre una carga  $\varphi$ , situada en una posición fija respecto a la espira. De la ecuación

 $F = e(v \times B)$ 

nos da esta f'uerza,

estando dirigida F hacia la parte positiva del "eje *y"* s1 *q.* es positiva, B es la inducción magnética hacia dentro del papel y v<sub>x</sub> la velocidad con que se mueve la espira en la dirección *x.* Esta fuerza actuará sobre todas las cargas existentes en el hilo y realizará trabajo sobre todas aquellas que puedan moverse verticalmente por los lados de la espira. Solo necesitamos tomar en cuenta estos lados verticales. puesto que en los horizontales la fuerza de origen magnético es perpendicular, y no puede realizar trabajo sobre cargas que se mueven a lo largo de ellos. La FEM que aparece en la espira puede hallarse calculando =1 trabajo por unidad de carga realizado por las -fuerzas magnéticas al recorrer una carga toda la espira. De acuerdo con nuestro convenio anterior, de conside1·ar positiva una corriente que circule por la espira en sentido inverso a las manecillas del reloj, tomaremos las fuerzas que tengan este sentido como positivas. Por esto y como se ve en la rigura o, la fuerza F<sub>2</sub> en

el lado de la derecha de la espira es positiva, mientras que la fuerza F<sub>s</sub>, aunque dirigida igualmente hacia arriba, es negativa. La fuerza magnética neta en toda la espira es, F $_{2}^{-F}$ . Para aclarar la situación, supongamos que el valor  $B_{\frac{1}{2}}$  del campo $\,$  en $\,$  el lado derecho de la espira es mayor que su valor B<sub>1</sub> en el de la izquierda. La fuerza neta entonces es en sentido inverso al reloj, o sea ,positiva.

El trabajo realizado por las fuerzas magnéticas al hacer recorrer a una carga 4 la espira vendrá dado por

$$
W = \oint F d1 = (F_2 - F_1) b = [B_2 - B_1] \alpha v_x b = -\alpha \frac{d\phi}{dt}
$$

en la que dø/dt es la derivada respecto al tiempo del flujo de inducción magnética abrazado por la espira. Este resultado se deduce del hecho de que  $Bbv = Bb$  dx/dt, y  $B_2b$  dx representa al aumento de Tlujo en el tiempo dt correspondiente al lado derecho de la espira, mientras que B<sub>i</sub>bdx es la disminución de -flujo correspondient~ al lado izquierdo el tiempo es,  $[B - B]v$  =  $-dp/dt$ . El signo negativo es debido a que hemos elegido B en dirección negativa (hacia adentro del papel, es decir, alejandose del observador). A medida que la espira se mueve hacia la derecha aumenta el valor de este ~lujo negativo.

Si dividimos la ecuación del trabajo por 4• tendremos la FEM

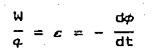

Esta FEM arrastrará las cargas alrededor de la espira exactamente igual que la de una pila. Por lo que si la resistencia de la espira es R, la corriente estará dada por  $\varepsilon = iR$ . Cuando una espira se mueve en una región en la que la inducción magnética varia de un punto a otro aparece una FEM que puede expresarse en función de la velocidad de variación del flujo magnético abrazado pot· la espira.

#### LEY DE INDUCCIÓN DE FARADAY

Se muestran un conductor en forma de anillo y algunas lineas de -flujo, son debidas a un magneto una bobina portadora de corriente, como la que está en la FIOURA 10. Como las lineas se cierran sobre sí mismas y el conductor tiene forma de anillo, podemos decir que las lineas de -flujo están enlazando al conductor. Este concepto de enlazamiento de Tlujo es muy util, especialmente cuando el conductor tiene más de una vuelta y por tanto se enlaza a las lineas de Tlujo tantas veces como vueltas tiene. En la rioura 10, el número de vueltas es 1 y el número de enlazamientos es igual al número de lineas de Tlujo. Por otro

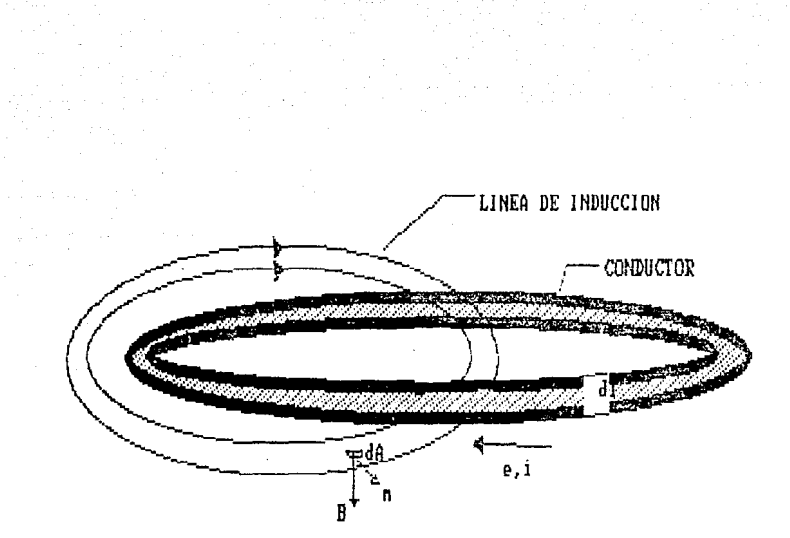

FIGURA 10

LINEAS DE FLUJO ENLAZANDO UNA BOBINA DE UNA UUELTA

lado en la riouxa il tenemos una bobina de tres vueltas, el número de enlazamientos de flujo será tres veces el número de líneas de flujo. En el sistema mks. el flujo está dado en webers y el eslabonamiento o enlazamiento de flujo, esta por consiguiente. expresado en webers por vueltas.

A principios del siglo XIX, el científico M. Faraday, observó que una corriente eléctrica se induce en una travectoria conductora cerrada cuando se mueve un magneto en la cercanía del conductor. Así también observó el flujo de una corriente cuando el conductor es movido relativamente al magneto, o cuando se cambia la intensidad del campo magnético. Esta la podesos sintetizar de la forma:

"Una fuerza electromotriz es inducida en un medio cuando 6e cambia el enlazamiento de flujo magnético asociado con et. media ri et medi<del>o</del> es un conductor de electricidád  $\mathbf{u}$  $l_{ann.}$  $1000$ trovectoria cerrada, una corriente fluve en el, debido a la fuerza  $\epsilon e^{i\Theta}$ electromotriz inducida. La masnitud de la inducida. e. proporcional a la rapidez de cambio en.  $\epsilon t$ tiemno de  $\mathcal{E}\sigma\varphi$ enlagamientos del flujo." (Ley de Inducción de Faraday).

#### DOMINIOS MAGNETICOS

Weiss. fué el que introdujo el concepto de dominios magnéticos para explicar el resultado siguiente: A temperaturas inferiores  $B$ FEM FUERZA ELECTROMOTRIZ

FIGURA 11

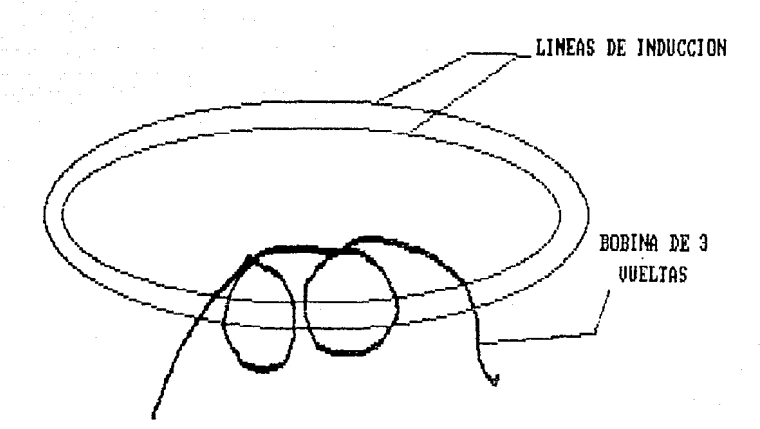

#### LINEAS DE FLUJO ENLAZANDO UNA BOBINA DE 3 VUELTAS

al punto de Curie~ los momentos magnetices de los átomos dentro del material ferromagnético estan, a escala atómica, practicamente alineados. Sin embargo a escala macroscópica, el momento magnético en general tiene un valor inferior al de saturación y es necesario aplicar un campo magnético externo para saturar la muestra ..

Weiss explica este fenómeno suponiendo que los materiales realmente están compuestos por un gran número de regiones, conocidas como dominios. en donde la magnetización local está saturada en alguna dirección. que no es necesariamente la misma para todos ..

Los dominios microscópicos, que solo son visibles con microscopios, a escala atómica son de gran tamafio, cada dominio incluye a millones de magnetos elementales. La magnetización en estos materiales involucra reorentaciones de las direcciones de los vectores de magnetización a escala macroscópica, lo que explica los cambios considerables en su comportamiento aún cuando los campos aplicados son pequeños.

La pared que divide dos dominios adyacentes magnetizados en direcciones antiparalelas se conoce como pared de Bloch.

#### CALCULO DEL CAMPO EN EL EJE DE UN SOLENOIDE.

Una bobina enrrollada en forma de espiral sobre un cilindro se llama solenoide. A fin de hallar el campo en un punto P del eje interior al solenoide (como se muestra en la FIGURA 12. debemos de saber el número de espiras por unidad de longitud, <sup>y</sup>

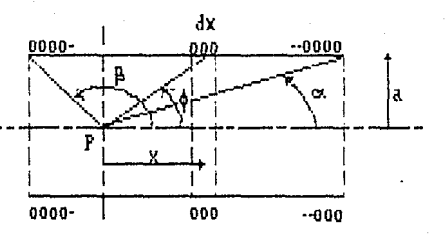

Induccion magnética en interior solenoide

para ello llamaremos N al número total de espiras y L ב נ longitud del solengide. Aplicando la ecuación

$$
B = \frac{\mu_o^{\text{1}}}{2} = \frac{a^2}{(a^2 + b^2)^{3/2}}
$$

a una sección del solenoide de longitud dx, en la que la corr total será i(N/L)dx:

$$
dB = \frac{\mu_0 N i}{2L} = \frac{a^2}{(a^2 + x^2)^{3/2}} \text{ d}
$$

Ahora debemos de integrar esta ecuación y para ello escogemos como variable de integración el angulo  $\phi_*$ Haciendo las y dx = −a cosec<sup>2</sup>ødø, la ecuación sustituciones.  $x = a ctq\phi$ se transforma en

$$
B = -\frac{\mu_o N i}{2L} \int_{\beta}^{\alpha} \sec \phi \, d\phi = \frac{\mu_o N i}{2L} (\cos \alpha - \cos \beta)
$$

Si escogemos el punto P en el centro de un solenoide muy largo  $\alpha = 0$  y  $\beta = 180^{\circ}$ , con lo que resulta

$$
B = \frac{\mu_o Ni}{L} \qquad \text{weber/m}^2
$$

Si P está en un punto de los extremos del solenoide, tenemos  $\alpha = 90^{\circ}$  y  $\beta = 180^{\circ}$ , y por tanto.

$$
B = \frac{\mu_o N i}{2L} \qquad \text{weber/m}^2
$$

Es decir , el campo en un extremo de un solenoide muy largo es precisamente la mitad de su valor en el centro.

#### CAMPO MAGNETICO DE UN TOROIDE-

El esquema de un toroide es mostrado en la Figura is. Puede ser considerado como un solenoide enrrollado en circulo con sus terminales unidas. Se ve que en la ecuación

$$
B^{\pm\frac{\mu_{o}NI}{L}-z}_{o} \qquad \text{explicada\ anteriormente como solenoide}
$$

que el vector de la densidad de Tlujo en un solenoiede es a lo largo del eje. Por consiguiente se deduce que las lineas de inducción dentro de un toroide son circulares. Aunque esta ecuación se puede utilizar en el caso del toroide, esta expresión

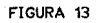

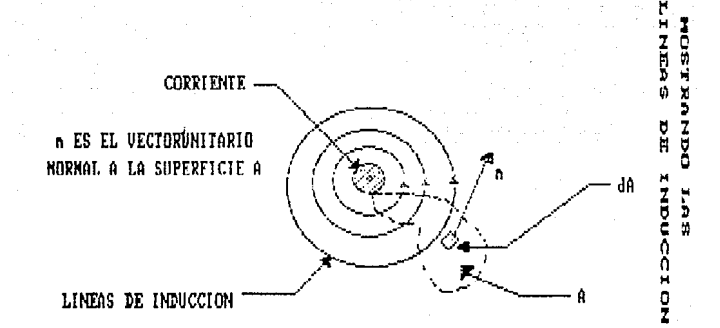

para la densidad de flujo dentro de un toroide será derivada de nuevo haciendo uso de la ley de ampere en lugar de la lev de Biot-Savart.

FORMA DE ONDA DE LA CORRIENTE DE EXCITACION EN UN SISTEMA FERROMAGNETICO CON FLUJO SENOIDAL

Se describirá, un procedimiento gráfico para obtener la forma de onda de la corriente de excitación. Si la caída de voltaje en Ia resistencia  $R + R<sub>n</sub>$ en la riouxa 14, se considera despreciable y si v(t) se supone senoidal, se deduce de la ecuación

$$
v(t) = N \frac{d\phi}{dt}
$$

que el flujo  $\phi(t)$  es tambien senoidal. Quedando

 $v(t) = V$  sen wt y E sen wt

Considerando e(t) como una caída de voltaje,  $V_{\text{max}}=E$ in kalendari sebagai pada salah salah salah salah salah salah salah salah salah salah salah salah salah salah<br>Salah salah salah salah salah salah salah salah salah salah salah salah salah salah salah salah salah salah sa

$$
\phi_0 = -\phi_{\text{max}}
$$
cos  $\omega t$ 

obteniendo  $\phi_{\sf max}$  de las ecuaciones

$$
\phi_{\text{max}} = \frac{\text{Vpromedio}}{4fN}
$$

FIGURA 14

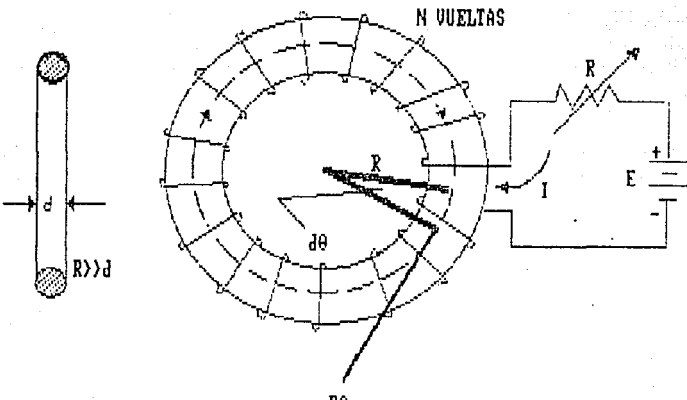

B0,

UM TOROIDE CON N UUELTAS ESPACIADAS UNIFORMEMENTE

### $\phi_{\text{max}}$ =<sup>área</sup> bajo medio ciclo de v(t)<br>2N

La FIOURA 15 muestra v(t) y  $\phi$ (t), pero no a e(t). También se muestra la onda de flujo vs. L\_ para el núcleo. Esta se obtiene de la onda B vs .. H del material del nucleo, al multiplicar la ordenada por el área de la sección transversal A y la abcisa por l/N. donde es la longitud media de la trayectoria magnética el núcleo y N el número de vueltas de la bobina de excitación. La forma de onda de  $i_A(t)$  puede ser obtenida ahora gráficamente.

Los puntos  $1, 2, 3, \ldots$  son escogidos de la curva  $\phi$  vs.  $\vdash_{\phi}$ según se muestra en la rrouga 15. Horizontalmente y verticalmente. se dibujan lineas de estos puntas. Los valores de tiempo correspondientes a los valores de flujo en estos puntos se obtienen del eje tiempo de la curva  $\phi(t)$  y se transfieren al tiempo de  $i_{\mathbf{x}}(\mathbf{t})$  . Los valores de  $i_{\mathbf{x}}(\mathbf{t})$  correspondientes a  $\mathbf{e}_i$  estos instantes de tiempo son leidos en el anillo de histéreis, en los puntos  $1, 2, 3, ...$  Se dibuja entonces la curva  $i_{\mathbf{x}}$  vs. tiempo. Como el anillo de histéresis es no líneal y tiene dos valores para una misma abscisa, la rorma de onda de la corriente de excitación no es senoidal, aún cuando el flujo es senoidal.

#### MEDICION DE LOS PARAMETROS DE LA HISTERESIS MAGNETICA.

El modelo desarrollado por A.Globus en 1963, está basado en el modelo de Weiss. Considerando a la muestra representada por un grano esférico dividido en dos dominios magnéticos por una pared

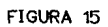

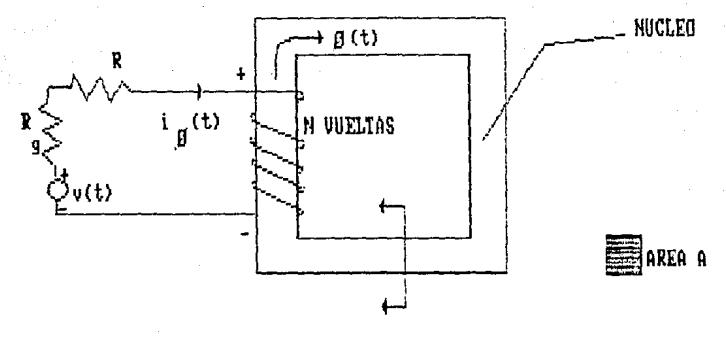

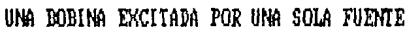

de Bloch. Cuando no hay campos magnéticos externos la pared se encuentra anclada a la frontera del grano en una posición diametral .. Los ~olümenes relativos de los dominios con magnetización opuestas son iguales y la magnetización resultante es nula. . La aplicación de un campo magnético es pequeño, produce sólo una deformación elástica reversible en la pared, la cual permanece anclada a la frontera del grano y se comporta como una membrana elástica. La deformación elástica de la pared explica la zona reversible del ciclo de histéresis. Si se incrementa la intensidad del campo externo. la pared deformada se desancla y se desplaza dentro del qrano. el campo para el cual resulta el desanclaje se llama campo critico. H<sub>ero</sub> y representa el limite entre los mecanismos reversible e irreversible. El valor del campo de acuerdo al modelo se obtiene cuando el campo aplicado llega a un valor tal que la fuerza que ancla a la pared al grano es igualada por la f'uerza magrrética producida por el campo aplicado. Cuando H es mayor que  $H_{\alpha}$  ia pared se desplaza hasta la nueva posición de la pared, permanece convexa debido a la acción del campo magnético. Si se elimina el campo aplicado la pared recobra la forma plana pero no regresa a su posición inicial quedando as! la muestra magnetizada aun *en* ausencia de campos aplicadas ..

Esto explica la existencia de la magnetización remanente. Al invertir el campo aplicado se completa el ciclo de histéresis; al hacerlo la pared se deforma sentido contrario permaneciendo anclada hasta que H alcanza el valor del campo critico de la pared en esa posición .. Cuando el campo aplicado es mayor este campo

critico, la pared *se* desancla y se desplaza a una posición equivalente en el otro lado del grano.

#### AMPLIFICADORES OPERACIONALES

Para poder entender el par que de las componentes del circuito, se dara una pequeña introducción a los amplificadores operacionales.

Al parecer el termino de "amplificador operacional" fue acufiado por John R. Ragazzini y colaboradores, en un  $art$ iculo $\frac{9}{2}$  publicado por el IRE en 1947. En el articulo se describían las propiedades b.á.sicas del ampli-ficador cuando se usaba con retroalimentación lineal y alineal, y se basaba en las labores ejecutadas en 1943 y 1944 por el Consejo de Investigación de la Defensa Nacional Estadounisense. Este, y casi todos los trabajos sobre los amplificadores operativos, se concentran principalmente en el uso de ellos en la simulaciones analógicas y en la solución de ecuaciones integrodiferenciales.

Sin embargo, no fue sino hasta el advenimiento de los amplificadores modulares *de* semiconduclores, en 1962, hechos por la Burr-Brown Research Corporation y por la Tirma G. A. Philbrick Researchs, Inc., cuando se hizo manifiesta su gran importancia. Desde ese tiempo el amplí-ficador operativo, *en* la -forma de circuito integrado y modular ha dominado, en un grado siempre creciente, los sistemas digitales. Hacer predicciones sobre su  $\frac{y}{y}$ , R. RAGAZZINI,Y OTROS , ANALYSIS OF PROBLEMS IN DYNAMIC BY. ELECTRONIC CIRCUITS, PROC. IRE,1047.
futuro desarrollo es muy audaz, pero es seguro que el amplificador operativo continuará siendo un recurso extremadamente importante en el diseño de sistemas y circuitos por muchos años mas.

## AMPLIFICADOR INVERSOR<sup>10</sup>

El lazo cerrado en la entrada negativa nos permite seleccionar y controlar la ganancia en voltaje de una manera muy sencilla. Generalmente un amplificador de lazo cerrado negativo tiene un defasamiento de la entrada con respecto a la salida, por que una porción de la señal de salida se regresa por el lazo a manera de retroalimentación. El amplificador operacional de la riguna io es un amplificador con señal negativa. Hay que hacer notar que la resistencia R, esta de forma que se hace una retroalimentación de la salida a la entrada inversora. Esto provoca que una porción de la salida V se realimente a la entrada inversora. Con este tipo de realimentación, la ganancia de voltaje V es mucho más pequeño que si se tiene un amplificador de lazo abierto.

En el circuito mostrado en la rioura 16, nos enseña una señal de voltaje V , por lo que la ganancia efectiva es

$$
V = \frac{V_{\text{c}}}{V_{\text{c}}}
$$

 $10$ ORTENIDO **DEL HANDBOOK** LIBRO OF INTEGRATED-CIRCUIT OPERATIONAL AMPLIFIERS. GEORGE B. RUTKOWSKI

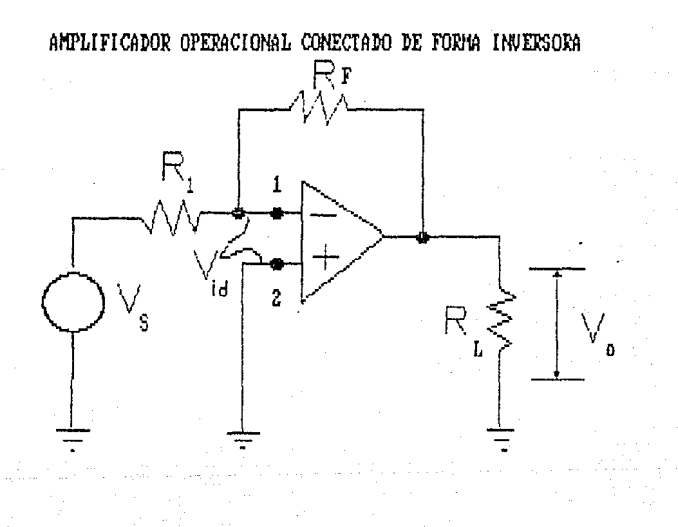

El resultado de esta división es llamada la ganancia de lazo cerrado, debido a que la resistencia  $R_{\epsilon}$  completa un lazo de la salida del amplificador a la entrada inversora del amplificador. El valor especifico de la ganancia de voltaje tambien esta dada por las resistencias R<sub>,</sub> *Y* R<sub>,</sub> .

Si analizamos el amplificador de la rioura 16, por medio de corrientes y voltajes, podremos obtener la ganancia de voltaje. Si vemos en la Fioura 17 nos percataremos que el voltaje  $V_{\rm g}$  nos da una corriente I atraves de R. Asumiendo que es un amplificador ideal, osea que tiene una resistencia de entrada infinita en el punto 1, nos indica que toda la corriente I se va por  $R_f$  . Por la ley de Ohm sabemos que el voltaje atraves de  $\mathsf{R}_{\mathtt{1}}$  es  $\mathsf{R}_{\mathtt{1}}$  y que el voltaje por R<sub>r</sub> es R<sub>r</sub> 1. Como se sabe entre los puntos 1 *y* 2 la diferencia de potencial es practicamente cero. y como la parte del punto 2 esta aterrizada, la parte 1 esta practicamente aterrizada tambien. Este circuito equivalente se puede ver en la FIauRA 10. Como se tiene el voltaje V<sub>o</sub> aterrizado y como se tiene una tierra virtual a la izquierda de R<sub>f</sub> por la misma ley de Ohm

$$
\mathbf{V}_{_{\mathrm{o}}}\cong -\mathcal{R}_{_{\mathrm{I}}}\mathbf{I}
$$

De manera similar podemos ver que el voltaje V<sub>2</sub> esta aterrizado y que la resistencia R<sub>1</sub> tiene tierra virtual. Por que de una manera practica podemos hacer que el voltaje atraves de R<sub>1</sub> es  $V_a$ . Utilizando de nuevo la ley de Ohm obtenemos que

$$
V_{\mathbf{a}} \cong R_{\mathbf{a}} \mathbf{1}
$$

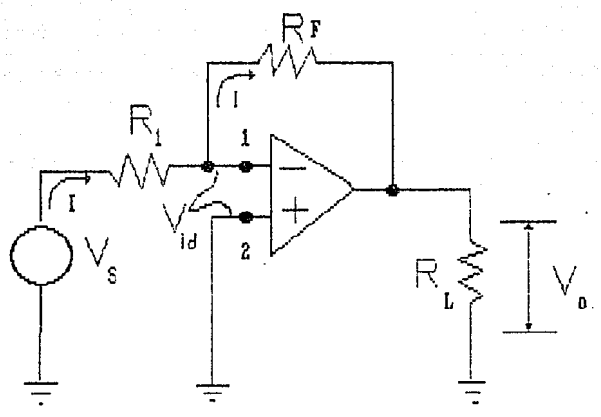

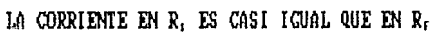

ESTA YESIS NG DEDE SAUR DE LA DIBLIOTECA

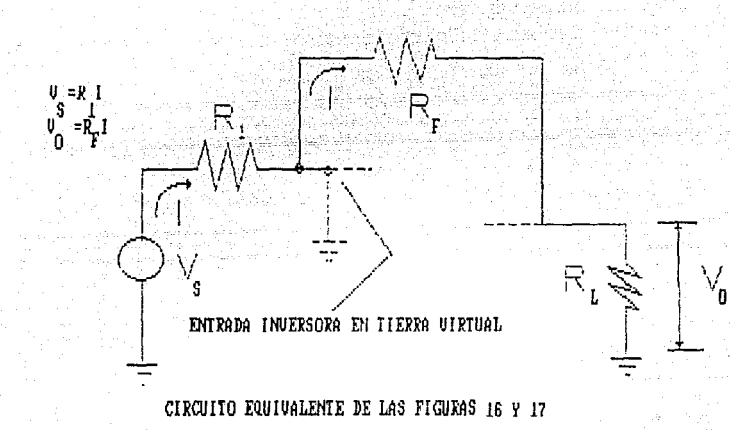

Como sabemos que la ganancia de lazo cerrado es la división del voltaje de salida entre el de entrada, obtenemos

$$
A_v = \frac{V_o}{V_a} \approx -\frac{R_t I}{R_t I} \approx -\frac{R_t}{R_t}
$$

El signo negativo significa que la entrada y la salida estan Tuera de Tase. La ecuación anterior nos enseria que la ganancia de lazo cerrado es la división de  $R_r$  entre  $R_r$ 

#### AMPLIFICADOR NO INVERSOR<sup>11</sup>

Podemos poner a la entrada no inversora (que es la 2), voltaje V<sub>2</sub> que no esta conectado a la entrada inversora (punto 1) como se muestra en la Fiouxa ip. Los valores de las resistencias externas  $R_i$  y  $R_f$  nos dan el valor de la ganancia de lazo cerrado A<sub>v</sub> . La ganancia se pude escribir en una ecuación en terminos de R<sub>i</sub> y R<sub>r</sub> al analizar los amplificadores no inversores en corriente y voltaje.

Como se muestra en la riouga 20, la corriente I es la misma que pasa por las resistencias R<sub>1</sub> y R<sub>1</sub>, a lo largo de resistencia R observamos que es de un valor infinito o al menos muy grande. En otras palabras, las resistencias R<sub>i</sub> y R<sub>r</sub> estan en serie. Por ésto podemos escribir que el voltaje esta dado por 11 HANDBOOK OF INTEGRATED CIRCUIT OPERATIONAL AMPLIFIERS RUTKOWSKI

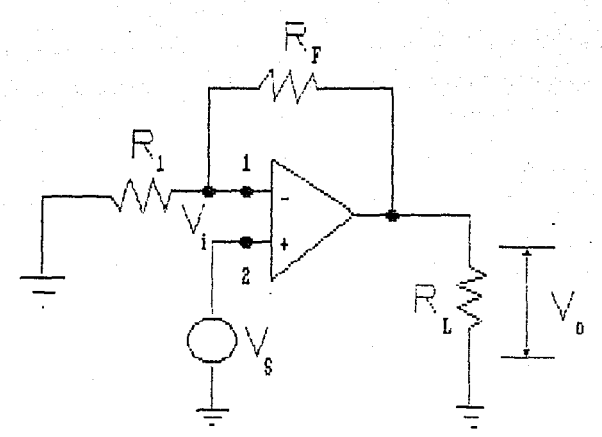

AMPLIFICADOR OPERACIONAL QUE TRABAJA DE FORMA NO INVERSORA

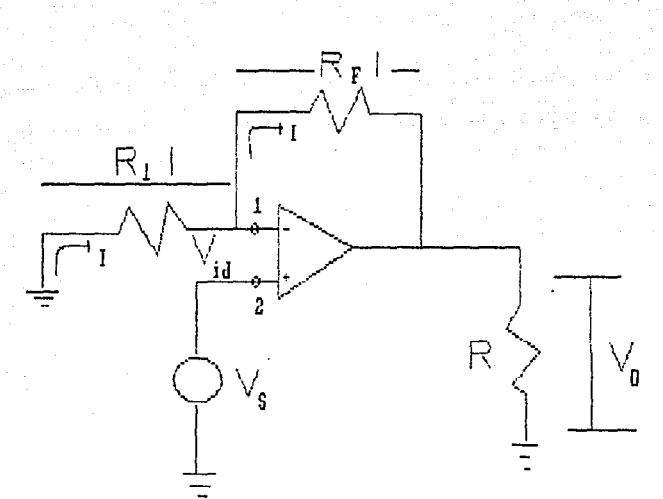

ANPLIFICADOR NOINVERSOR MOSTRANDO CORRIENTES Y VOLTAJES

RI y R.I. En la parte derecha de R, tenemos el voltaje V, a tierra. Este voltaje es el mismo que el de R mas R,, por que como se vio las resistencias estan efectivamente en serie y la parte izquierda de la resistencia R esta conectada a tierra. Por lo que podemos poner el valor del voltaje V como la suma de los voltajes en las resistencias R<sub>.</sub> y R<sub>r</sub>

$$
V_a \cong R_1I + R_1I
$$

Así como en los amplificadores inversores la diferencia en voltaje de entrada en los puntos 1 y 2 es cero por un propocito facil. Frouma zi. Por la señal de entrada de voltaje V es el de la señal atraves de  $R_1$ , y por la ley de  $R_2$  podemos escribirla como

$$
\mathsf{V}_a \cong \mathsf{R}_a \mathsf{I}
$$

La ganancia de voltaje A, del amplificador no inversor relación que se da de dividir V entre V . Y al substituir las ecuaciones antes explicadas obtenemos.

$$
A_v = \frac{V_o}{V_o} \approx \frac{(R_f + R_s)T}{R_s T} = \frac{R_f + R_s}{R_s} = \frac{R_f}{R_s} + 1
$$

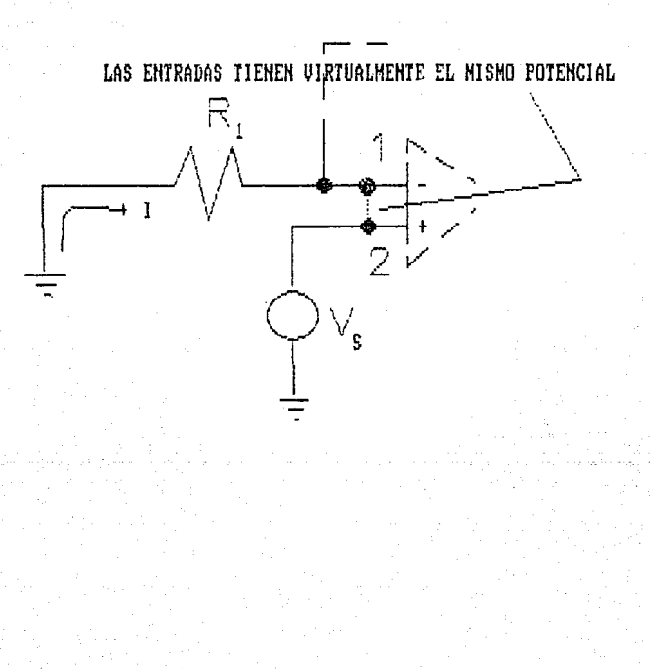

ALGUNAS CONFIGURACIONES DE LOS AMPLIFICADORES

**FMISOR COMUN** 

Modelo de ganancia de voltaje y frecuencia baja

$$
A_{o} = \frac{-\alpha R_{c} r_{c}}{R_{o} (R_{c} + r_{c}) + R_{o} (R_{c} + r_{c} (1 - \alpha))}
$$

donde

$$
R_{\bullet} = R_{\mathbf{g}} + r_{\mathbf{g}} \qquad \qquad R_{\bullet} \leq r_{\mathbf{g}} (1 - \alpha)
$$

Bajo cargas típicas del colector. la ganancia se convierte en

$$
A_o = \frac{-R_c}{R_a + R_o/\beta} \quad \text{para} \quad R_o \le r_c (1 - \alpha)
$$

La resistencia de entrada de emisor común. cuando  $1$ resistencia de entrada es muy grande, será

$$
R_{\mathbf{r}} = \beta R_{\mathbf{e}} \frac{R_{\mathbf{c}} + r_{\mathbf{e}}}{\beta R_{\mathbf{c}} + r_{\mathbf{e}}}
$$

Cuando la resistencia de carga está en niveles normales.  $1a$ resistencia de entrada se simplifica a

$$
R_r = \beta R_s
$$
 para 
$$
R_c \langle \langle r_c(1-\alpha) \rangle
$$

Las resistencias de salida sin carga y con carga R son

$$
R_0' = r \frac{R_0 + R_0 / \beta}{r_0 + R_0 + R_0}
$$
 para  $R_0 < r$ 

$$
R_0 = \frac{r_c R_c (R_0 + R_0/\beta)}{r_c (R_0 + R_0/\beta) + R_0 R_c}
$$
 para  $R_c \ll r$ 

capacitancia de entrada será

$$
C_{r} = (1 + \frac{Z_{c}}{R_{c}})C_{c} \qquad Z_{c} = \frac{R_{c}}{1 + \mu \omega R_{c}C_{c}}
$$

Debido a esta capacitancia el polo de respuesta dominante, de la ganancia ocurre aproximadamente a

$$
F_p = \frac{1}{2\pi R_c C_c} \frac{R_a + R_a/\beta}{R_a + R_a}
$$

## FORMA SENCILLA $^{12}$

en uno de emisor común A > 1

 $A' > 1$  $\phi = 180^\circ$  defasamiento z,\_ Baja  $\mathbf{z}_n$ Al ta

en uno de colector común  $A_1 \leq 1$ 

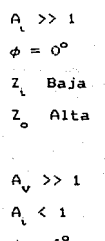

z.. Baja  $z_{\rm a}$ Alta

en uno de base común

Para diseñar el circuito necesitamos un integrador y debemos tener en cuenta la corriente de offset. Para poder hacer un circuito que satisfaga nuestras necesidades analizaremos algunos circuitos propuestos por- varios autores.

El amplificador operacional que se muestra en la FI0URA  $25\frac{13}{15}$ 12 INFORMACION DEL CURSO DE ELECTRONICA ANALOGICA, PROF. CESAR VARGAS  $\frac{13}{2}$ circuito obtenido del Libro integrated circuit de Rutkowski

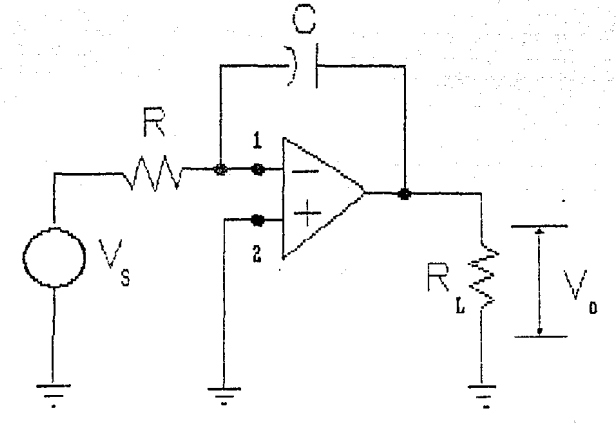

AMPLIFICADOR OPERACIONAL CONECTADO COMO INTEGRADOR

tiene una conección para ser un integrador. El forma de la señal a la salida es de forma negativa (integral negativa), a la de la -forma de entrada. teniendo en cuenta las valares de R C.

La forma de analizar el amplificador operacional es como sigue: Debemos de asumir que el amplificador operacional es ideal, que la entrada inversora 1 así como la parte de la derecha de la resistencia R estan aterrizadas debido a que la entrada no inve1·so1·a esta aterr·i=ada. Por lo que podemos &firma1· que el voltaje aplicado V cruza por R, y la corriente I por la ley de Ohm es

 $I = \frac{V_e}{R}$ 

Por la gran resistencia de entrada, practicamente toda la corriente I es forzada atraves del capacitor- C, que cambia el voltaje atraves de el.

La corriente y el voltaje de un capacitar los expresamos con las ecuaciones siguientes:

$$
i = C \frac{d v_c}{d t} \qquad v_c = \frac{1}{C} \int t_c dt
$$

Si la parte izquierda del capacitar de la tiene una tierra virtual, podemos decit· que el voltaje de salida es el mismo que atraves del capacitar, por lo que podremos hacer la. ecuación del voltaje del capacitar como

$$
V_{\circ} = -\frac{1}{C} \int I \, dt
$$

donde I es la corriente que esta forzada atraves del capacitor. por lo que al sustituir la parte derecha de la ecuación por la ecuación de corriente del capacitor nos queda

 $V_{\alpha} = -\frac{1}{R\Omega} \int V_{\alpha} d\theta$ 

de la forma

el signo negativo representa la fase, invertida, en el circuito. Si seleccionamos unos valores de R y C que den 1. obtendt·emos que el voltaje de salida sera la integral del voltaje de entrada con respecto al tiempo, pero con signo negativo.

Tambien obtenemos un integrador con el minimo error de offset que es la FIOURA Zd, que por simplicidad no se pone el analisis sino solo el circuito.

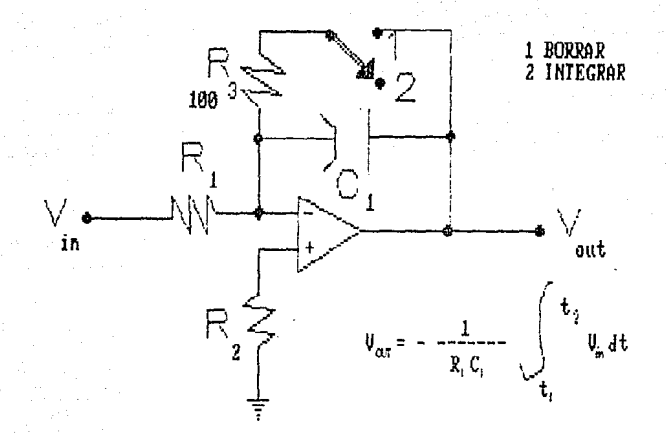

# CONECCION PARA UN MINIMO ERROR DE OFFSET

Aunque se puede ver que es el mismo ampli-ficador pero con una resistencia para descargar al capacitor ..

 $V_{\text{out}} = -\frac{1}{R_{\text{s}}C_{\text{s}}} \int V_{\text{in}} dt$ 

 $R_{\parallel} = R_{\parallel}$